## **外貨普通預金入出金明細照会**

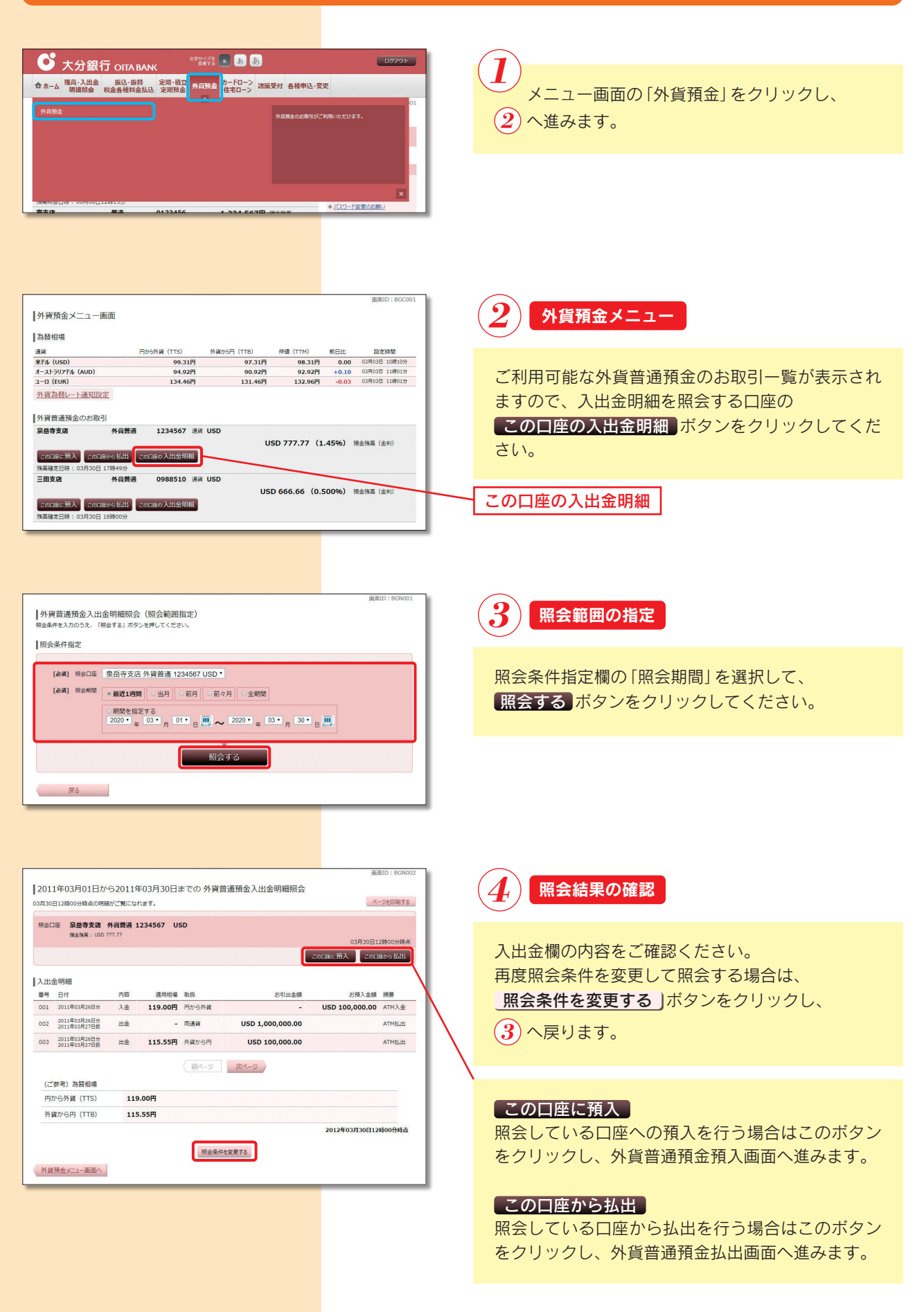